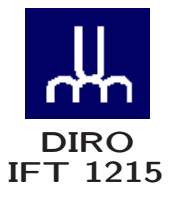

# INTRODUCTION AUX SYSTÈMES INFORMATIQUES CODES CORRECTEURS

Max Mignotte

Département d'Informatique et de Recherche Opérationnelle Http : //www.iro.umontreal.ca/∼mignotte/ E-mail : mignotte@iro.umontreal.ca

### CODES CORRECTEURS SOMMAIRE

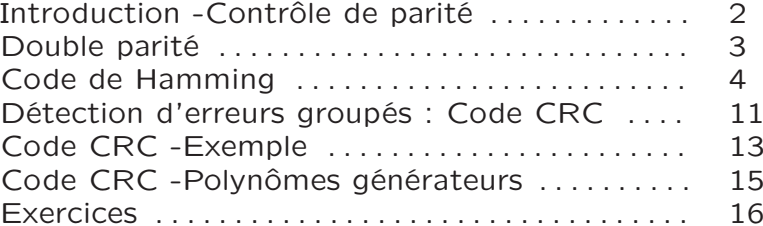

#### CODES CORRECTEURS INTRODUCTION - CONTRÔLE DE PARITÉ

### **Introduction**

- Codes auto vérificateur Codes permettant de détecter des erreurs
- Code auto correcteurs Détection et correction d'une ou plusieurs erreurs

#### **BER** Bit Error Rate

- $\bullet$  1 Bit/10<sup>5</sup> dans les réseaux WAN & LAN
- $\bullet$  1 Bit/10<sup>12</sup> dans les réseaux locaux
- $\bullet$  1 Bit/10<sup>18</sup> dans l'ordinateur

### Contrôle de Parité

Transmission de caractère ASCII (7 bits)  $+$  1 bit de parité

**Bit position** 

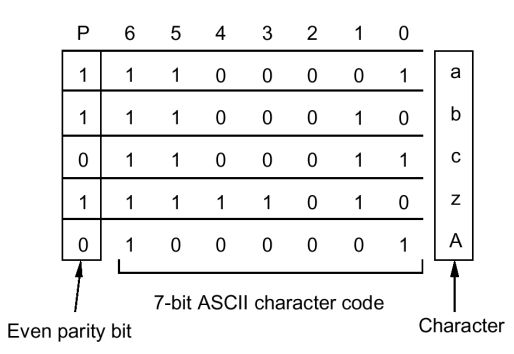

Le bit de parité force le nombre total de bits à 1 à être pair dans le cas d'un controle de parité pair

## CODES CORRECTEURS DOUBLE PARITÉ

#### **Introduction**

Double parité impaire  $(m=4)$ 

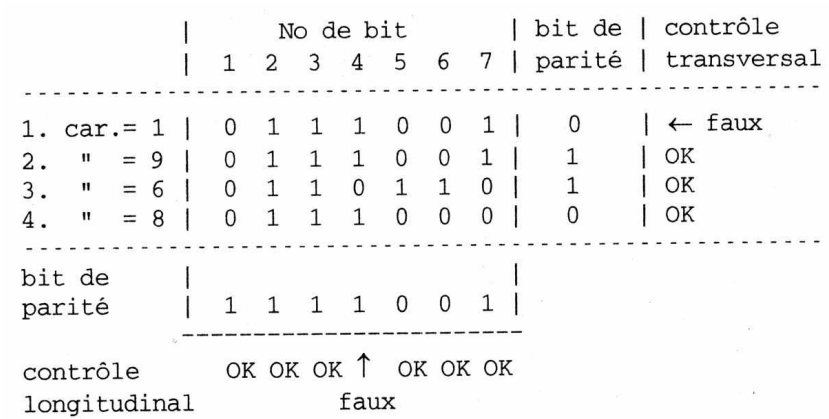

# **Codage**

Un code de parité impaire sur chaque ligne (contrôle transversal) et sur chaque colonne (contrôle longitudinal), m caractères  $=$  1 Bloc

# DeCodage

Contrôle Transversal ► Erreur sur 1<sup>ere</sup> ligne Contrôle Longitudinal  $\blacktriangleright$  Erreur sur la 4<sup>eme</sup> col.

> $\blacktriangledown$ 4<sup>eme</sup> Bit du 1<sup>ere</sup> caractère à corriger

[Permet de corriger une seule erreur]

Code de Hamming

Code auto-correcteur

 $m$  Bits d'info  $+ k$  bits de contrôle de parité  $\blacktriangleright$   $m + k = n$  Bits transférés

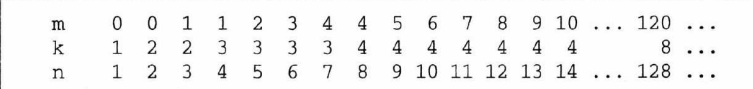

# Exemple

Si  $m = 4$  (nb de Bits d'information), on peut construire un code de Hamming sur  $n = 7$  Bits en ajoutant  $k = 3$ Bits de contrôle

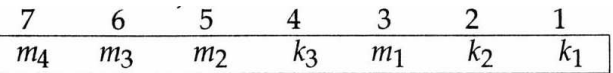

Les 3 bits de contrôle  $k_3$ ,  $k_2$ ,  $k_1$  sont placés sur les puissances de 2

- $k_1$  en position 1
- $k_2$  en position 2
- $k_3$  en position 4

### CODES CORRECTEURS CODE DE HAMMING

Si  $m = 4, k = 3$ 

Pour chaque Bit du message  $\triangleright$  Bit contrôlant sa parité ?

- Bit n<sup>o</sup> 7 | (0111) | Bit n<sup>o</sup> 7 est contrôlé par  $k_3, k_2, k_1$ Bit n<sup>o</sup> 6 (0110) Bit n<sup>o</sup> 6 est contrôlé par  $k_3, k_2$ Bit nº 5 | (0101) | Bit nº 5 est contrôlé par  $k_3, k_1$ Bit  $n^{\circ}$  4 | (0100) | Bit de contrôle  $k_3$ Bit n<sup>o</sup> 3 | (0011) | Bit n<sup>o</sup> 5 est contrôlé par  $k_2, k_1$ Bit  $n^{\circ}$  2  $\mid$  (0010)  $\mid$  Bit de contrôle  $k_2$
- Bit  $n^{\circ}$  1 | (0001) | Bit de contrôle  $k_1$

Inversement, qui contrôle qui ?

- $k_1$  contrôle les bits | 1, 3, 5, 7
- $k_2$  contrôle les bits | 2, 3, 6, 7
- $k_3$  contrôle les bits | 4, 5, 6, 7

# **Exemple**

Avec une parité paire,  $k_1$  doit être tel que le nombre de bits à 1, compté sur les bits 1, 3, 5, 7 soit pair

Compréhension graphique

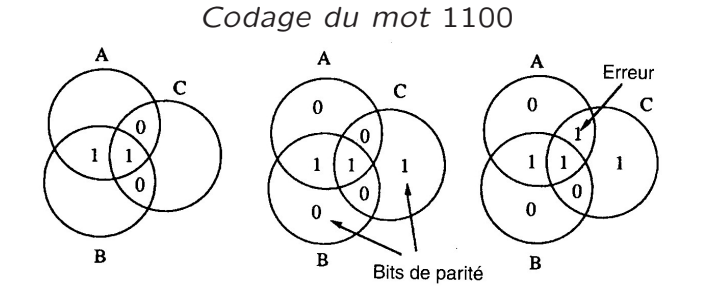

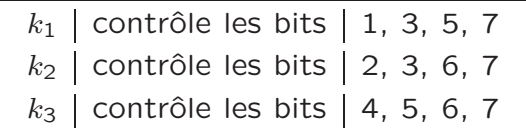

Quand on reçoit l'information, on effectue à nouveau le contrôle de parité et pour chaque bit de contrôle, on compare la valeur reçue à celle recalculée

Si elles sont identiques, On assigne la valeur 0 à la variable binaire  $A_i$  au bit de contrôle  $k_i$ , sinon on lui assigne la valeur 1

La valeur des  $A_i$  nous donne la position de l'erreur

- $A_3A_2A_1 = 000$  indique une absence d'erreur
- $A_3A_2A_1 = 001$  indique une erreur sur le bit n<sup>o</sup> 1
- $\bullet$  . . . .

# Exemple

 $m = 4$ ,  $k = 3$ , parité paire, réception de 1011100

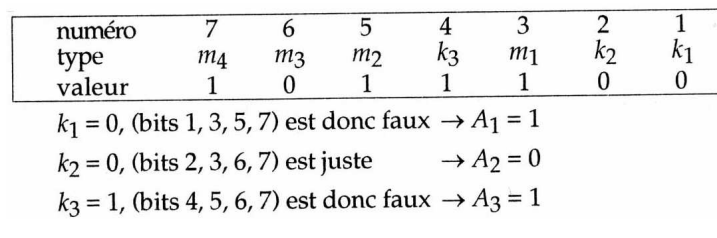

L'adresse binaire de l'erreur est  $A_3A_2A_1 = 101_2 = 5_{10}$ Le bit 5 est faux. Le message corrigé est 1001100 sans les bits de contrôle, le message corrigé est 1001

### CODES CORRECTEURS CODE DE HAMMING

Exemple 8 Bits d'info  $+$  4 Bits de contrôle, parité paire

| Bit<br>position           |                                                                                                    | 12                      | 11                         | 10                                      | $\mathbf Q$    | 8                   | $\overline{7}$ | 6                                       | 5                                                                                                    | $\overline{4}$                          | 3            | $\overline{2}$ | 1            |  |
|---------------------------|----------------------------------------------------------------------------------------------------|-------------------------|----------------------------|-----------------------------------------|----------------|---------------------|----------------|-----------------------------------------|----------------------------------------------------------------------------------------------------|-----------------------------------------|--------------|----------------|--------------|--|
| <b>Position</b><br>number |                                                                                                    | 1100                    | 1011                       | 1010                                    | 1001           | 1000                | 0111           | 0110                                    | 0101                                                                                                 | 0100                                    | 0011         | 0010           | 0001         |  |
| Data bit                  |                                                                                                    | D <sub>8</sub>          | D7                         | D <sub>0</sub>                          | D <sub>5</sub> |                     | D <sub>4</sub> | D <sub>3</sub>                          | D2                                                                                                   |                                         | D1           |                |              |  |
| <b>Check bit</b>          |                                                                                                    |                         |                            |                                         |                | C8                  |                |                                         |                                                                                                    | C <sub>4</sub>                          |              | C <sub>2</sub> | C1           |  |
|                           |                                                                                                    |                         |                            |                                         |                |                     |                |                                         |                                                                                                    |                                         |              |                |              |  |
| C1                        |                                                                                                    | $=$                     | $D2 \oplus$<br>$D1 \oplus$ |                                         |                |                     |                | $D5 \oplus$<br>$D4 \oplus$<br>D7        |                                                                                                    |                                         |              |                |              |  |
|                           | C <sub>2</sub>                                                                                       | $=$                     | $D1 \oplus$                |                                         |                | D3 <sup>①</sup>     | $D4 \oplus$    |                                         |                                                                                                    | $D6 \oplus$                             | D7           |                |              |  |
|                           | C4                                                                                                   | $\qquad \qquad =\qquad$ |                            | $D2 \oplus$                             |                | D3 <sup>oplus</sup> | $D4 \oplus$    |                                         |                                                                                                    |                                         |              |                | D8           |  |
|                           | C8                                                                                                   | $=$                     |                            |                                         |                |                     |                |                                         | $D5 \oplus$                                                                                          | $D6 \oplus$                             | $D7 \oplus$  |                | D8           |  |
|                           |                                                                                                    |                         |                            |                                         |                |                     |                |                                         |                                                                                                    |                                         |              |                |              |  |
|                           |                                                                                                    |                         |                            |                                         |                |                     |                |                                         |                                                                                                    |                                         |              |                |              |  |
|                           |                                                                                                    |                         |                            |                                         |                |                     |                |                                         |                                                                                                    |                                         |              |                |              |  |
| Word<br>stored as         |                                                                                                    | $\overline{0}$          | $\Omega$                   | $\bf{1}$                                | $\mathbf{1}$   | $\theta$            | 1              | $\theta$                                | $\mathbf{0}$                                                                                         | 1                                       | 1            | $\mathbf{1}$   | l            |  |
| Word<br>fetched as        |                                                                                                    | $\theta$                | $\theta$                   | $\mathbf{I}$                            | $\mathbf{I}$   | $\theta$            | 1              | $\mathbf{1}$                            | $\Omega$                                                                                             | 1                                       | $\mathbf{1}$ | 1              | $\mathbf{1}$ |  |
| <b>Position</b><br>number |                                                                                                    | 1100                    | 1011                       | 1010                                    | 1001           | 1000                | 0111           | 0110                                    | 0101                                                                                                 | 0100                                    | 0011         | 0010           | 0001         |  |
| <b>Check bit</b>          |                                                                                                    |                         |                            |                                         |                | $\Omega$            |                |                                         |                                                                                                    | $\overline{0}$                          |              | $\overline{0}$ | $\mathbf{1}$ |  |
|                           |                                                                                                    |                         |                            |                                         |                |                     |                |                                         |                                                                                                    |                                         |              |                |              |  |
|                           |                                                                                                    |                         |                            |                                         |                |                     |                |                                         |                                                                                                    |                                         |              |                |              |  |
|                           | $C1 = 1 \oplus 0 \oplus 1 \oplus 1 \oplus 0 = 1$<br>$C2 = 1 \oplus 0 \oplus 1 \oplus 1 \oplus 0 = 1$ |                         |                            |                                         |                |                     |                |                                         | $C1 = 1 \oplus 0 \oplus 1 \oplus 1 \oplus 0 = 1$<br>$C2 = 1 \oplus 1 \oplus 1 \oplus 1 \oplus 0 = 0$ |                                         |              |                |              |  |
|                           |                                                                                                    |                         |                            |                                         |                |                     |                |                                         |                                                                                                    |                                         |              |                |              |  |
|                           | $C4 = 0 \oplus 0 \oplus 1 \oplus 0 = 1$                                                              |                         |                            |                                         |                |                     |                | $C4 = 0 \oplus 1 \oplus 1 \oplus 0 = 0$ |                                                                                                    |                                         |              |                |              |  |
|                           |                                                                                                    |                         |                            | $CS = 1 \oplus 1 \oplus 0 \oplus 0 = 0$ |                |                     |                |                                         |                                                                                                    | $CS = 1 \oplus 1 \oplus 0 \oplus 0 = 0$ |              |                |              |  |
|                           | Calcul                                                                                               |                         |                            |                                         |                |                     |                | Lu                                      |                                                                                                    |                                         |              |                |              |  |
|                           |                                                                                                    |                         |                            |                                         |                |                     |                |                                         |                                                                                                    |                                         |              |                |              |  |
|                           |                                                                                                    |                         |                            |                                         |                |                     |                |                                         |                                                                                                    |                                         |              |                |              |  |

Erreur sur le 6ième Bit, cad  $D_3$ 

Calcul Simplifié du code de Hamming

1 Transmission d'un message

Coder 10101011001 avec une parité paire  $m = 11$  donc  $k = 4$   $(n = 15)$ 

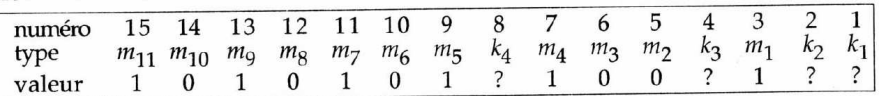

Dans le message à transmettre, on <sup>a</sup> des bits à 1 dans les positions : 15, 13, 11, 9, 7, 3

On transforme ces positions en valeur binaire et on les additionne modulo 2 : on met 1 lorsque l'on <sup>a</sup> un nombre impair de 1 et 0 pour un nombre pair de 1

> $15 = 1 1 1 1$  $13 = 1 1 0 1$  $11 = 1 0 1 1$  $9 = 1001$  $7 = 0 1 1 1$  $3 = 0 0 1 1$  $0 \quad 1 \quad 0 \quad 0 \rightarrow \text{bits de parité}$  $k_4$   $k_3$   $k_2$   $k_1$ Message codé 101010101001100

#### Nota

Parité impaire, Nb impair de 1 ⊳ 0 (Nb pair de  $1 \triangleright 1$ )

### CODES CORRECTEURS CODE DE HAMMING

2 Réception d'un message

Réception de 101000101001100 avec une parité impaire  $m = 11$  donc  $k = 4$   $(n = 15)$ 

On <sup>a</sup> des Bits à 1 dans les positions : 15, 13, 9, 7, 4, 3

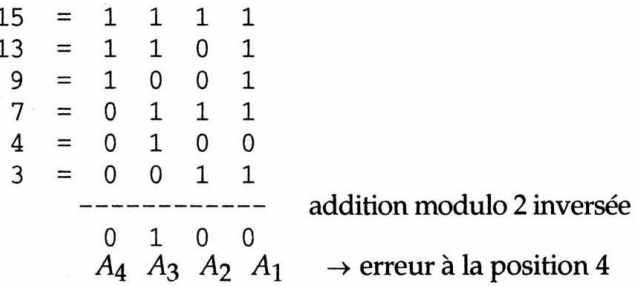

Après correction du Bit en position 4, on <sup>a</sup> le message 101000101000100

Après correction, ce message à des à 1 dans les positions

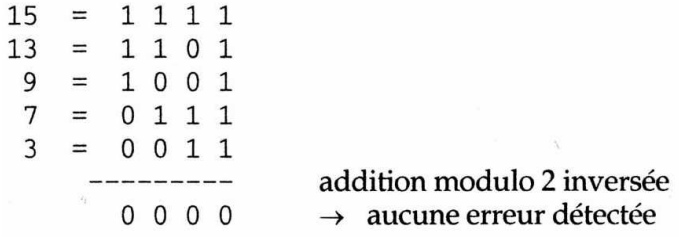

Après élimination des bits redondant, le message est 10100011001

Code de Hamming et erreurs groupés

rangement matriciel du code de Hamming:

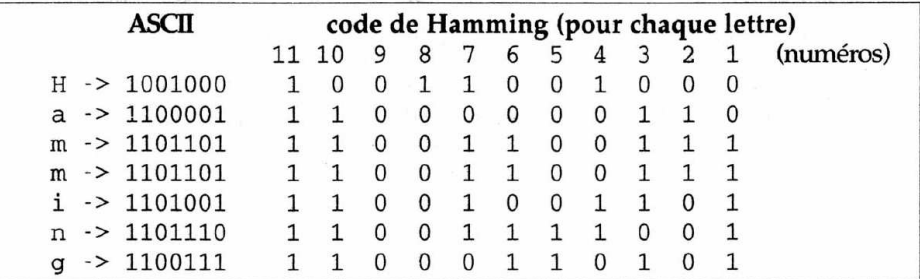

On transmet les Bits colonnes par colonne (on aura un bit maximal erroné par ligne)

#### CODES CORRECTEURS DÉTECTION D'ERREURS GROUPÉS : CODE CRC

# Code CRC

[Cyclic Redundant Coding] ou codes polynomiaux

Information de n Bits ⊳ polynôme de degré  $n-1$ 

 $1101 \rightarrow x^3 + x^2 + 1$  $110001 \rightarrow x^5 + x^4 + 1$ 

Pour calculer les bits de contrôle, on utilisera l'addition et la soustraction modulo 2

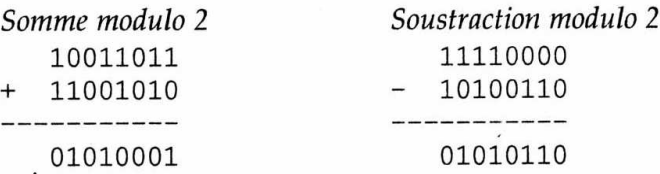

# Algorithme

 $M(x)$  ⊳ Polynôme associé au message original M  $G(x)$  ⊳ Polynôme générateur de degré r choisi

 $-$  Envoie  $-$ 

- 1  $M(x) \leftarrow M(x)x^r$  ( $\triangleright$  ajout de r "0" à la fin de M)
- 2 Effectuer la division (modulo 2)

$$
\frac{M(x)x^r}{G(x)} = Q(x) + R(x)
$$

#### CODES CORRECTEURS DÉTECTION D'ERREURS GROUPÉS : CODE CRC

•3 Le Quotient  $Q(x)$  est ignoré Le reste  $R(x)$  [checksum] contient r bits (degré  $r - 1$ )

On effectue la soustraction modulo 2

 $M(x)x^{r} - R(x) = T(x)$ 

 $T(x)$  ⊳ Polynôme cyclique & message à envoyé

### $-$  Réception  $-$

•1 On effectue la division

$$
\frac{T(x)}{G(x)}
$$

- $\overline{\phantom{0}}$  Si le reste  $=$  0 il n'v a pas d'erreur
- Si le reste  $\neq$  0, il y a erreur, on doit retransmettre

#### Nota

En choisissant judicieusement  $G(x)$ , on peut détecter toute erreur sur 1 Bit, 2 Bits, une séquence de  $n$  bits et au delà la détection est possible avec une très grande probabilité

### CODES CORRECTEURS CODE CRC -EXEMPLE

Exemple 1 : - Envoie -

Message  $M = 101101 \triangleright M(x) = x^5 + x^3 + x^2 + 1$ Poly. générateur  $G = 1011$  ⊳  $G(x) = x^3 + x + 1$ 

 $\bullet 1 \ M(x) \leftarrow M(x) \ x^r$ 

 $M(x)x^3 = 101101000$ 

•2 Division modulo 2 de 
$$
\frac{M(x)x^r}{G(x)}
$$

101101000 | 1011 1011 100001 000001000 1011 ------- $0 \t0 \t1 \t\t\t\rightarrow R(x) = 0 \t1 \t1$ 

•3  $Q(x)$  ignoré, Soustraction modulo 2

$$
M(x)x^{r} - R(x) = T(x)
$$

$$
T(x) = 101101011
$$

### CODES CORRECTEURS CODE CRC -EXEMPLE

Exemple 2 : - Réception d'un message -

Message  $M = 11010101 = T(x)$ Poly. générateur  $G = 1011$  ⊳  $G(x) = x^3 + x + 1$ 

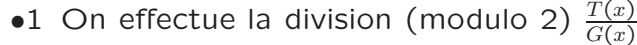

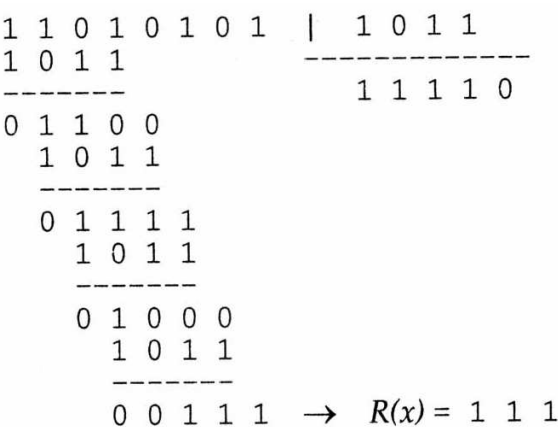

Des erreurs de transmission ont été détecté

Il faut retransmettre

CODES CORRECTEURS CODE CRC -POLYNÔMES GÉNÉRATEUR

Polynôme Générateur

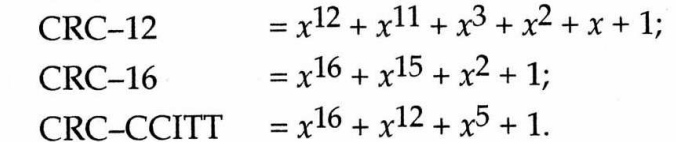

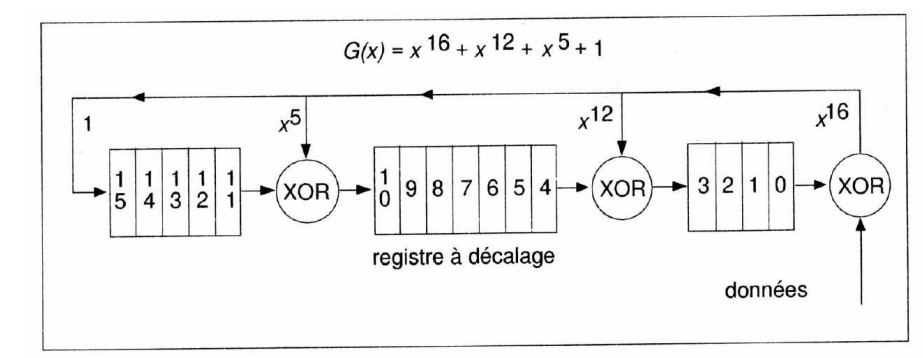

Circuits permettant de calculer  $R(x)$ 

• Au départ le registre à décalage contient tous ses (16) bits à 0, à la fin, il contient le CRC

• Pour chaque bit en entrée, on effectue un décalage de gauche à droite en tenant compte des sorties des différents XOR

#### CODES CORRECTEURS **EXERCICES**

### Exo -1-

Transmission par codage de Hamming du message  $116570_8$ , parité impaire

Message ⊳  $116570_8 = 10011101011111000_2$ 

Nb de Bits de contrôle :  $k = 5$ 

 $k_1$  contrôle les bits | 1, 3, 5, 7, 9, 11, 13, 15, 17, 19, 21 ⊳ 0  $k_2$  contrôle les bits  $\vert$  2, 3, 6, 7, 10, 11, 14, 15, 18, 19 ⊳ 0  $k_3$  contrôle les bits  $|$  4, 5, 6, 7, 12, 13, 14, 15, 20, 21 ⊳ 1  $k_4$  contrôle les bits | 8, 9, 10, 11, 12, 13, 14, 15 ⊳ 0  $k_5$  contrôle les bits | 16, 17, 18, 19, 20, 21 ⊳ 0

> Le message codé à transmettre est 100 110 101 011 101 001 000

Avec la méthode de Hamming simplifiée

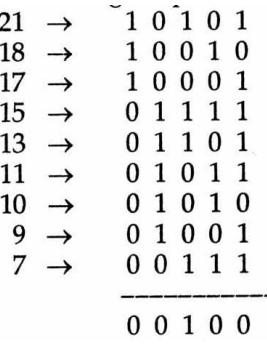

### CODES CORRECTEURS EXERCICES

# Exo -2-

Réception du message 6130014<sub>8</sub>, codage de Hamming, parité impaire

Nb de Bits de contrôle :  $k = 5$ ,  $n = 21$ 

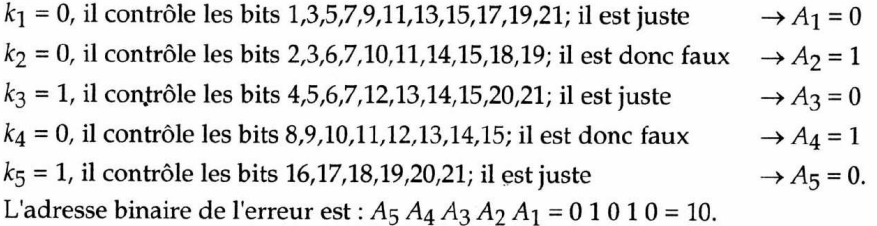

Le Bit 10 du message transmis est donc faux

Le message corrigé est 1 100 001 100 100 001

Avec la méthode de Hamming simplifiée

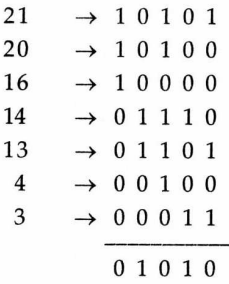

### CODES CORRECTEURS EXERCICES

# Exo -3-

•

Méthode CRC, Message à transm.  $M = 456_8 = 100101110_2$ Poly. générateur  $G = 100011$  ⊳  $G(x) = x^5 + x + 1$ Message à envoyer ?

•  $M(x) \leftarrow M(x) x^r \qquad M = 10010111000000$ 

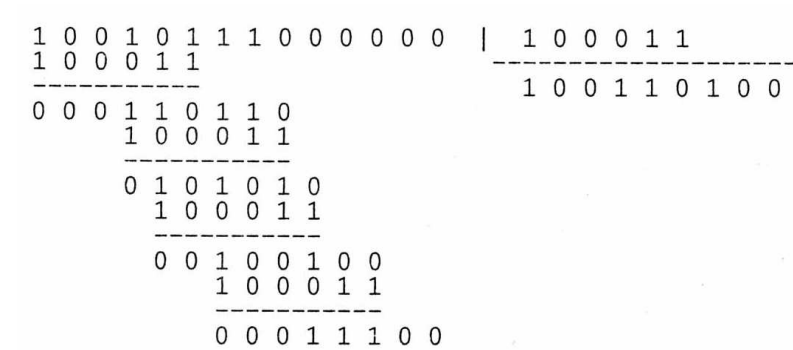

•  $R(x) = 11100$  ⊳ Message à envoyer

 $T(x) = 10010111011100 = 22734_8$ 

# CODES CORRECTEURS EXERCICES

# Exo -4-

CRC, Recep. du message  $M = 76543_8 = 111110101100011_2$ Poly. générateur  $G = 100011$  ⊳  $G(x) = x^5 + x + 1$ Message à re-envoyer ?

•

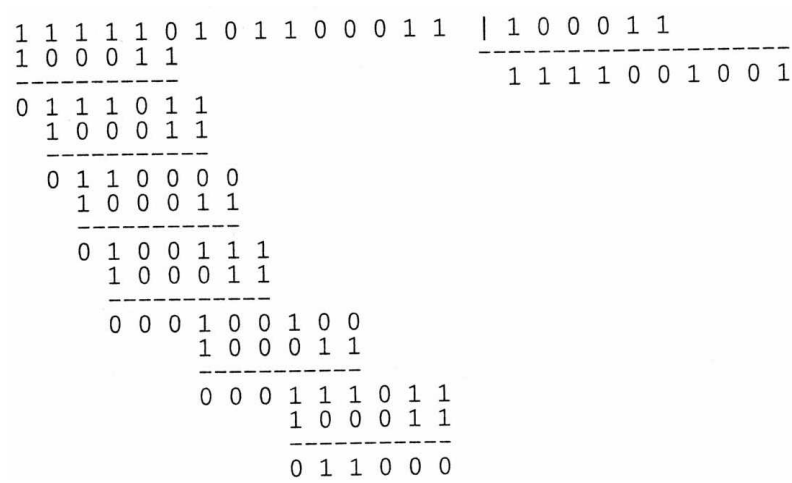

Le reste est  $\neq 0$ Il faut retransmettre le message